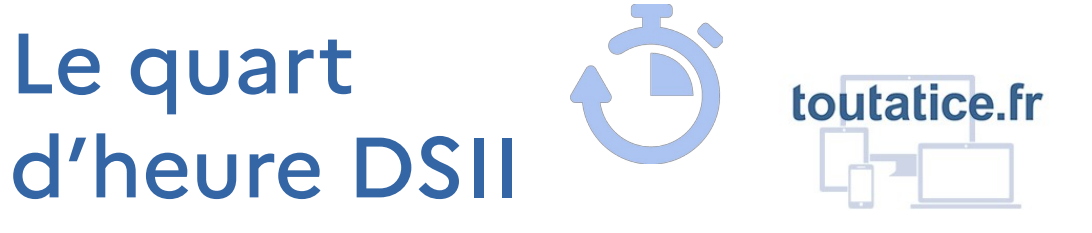

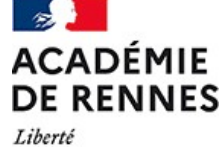

Égalité Fraternité

Des présentations courtes et régulières en visio afin de partager des solutions pour améliorer ou faciliter votre travail au quotidien.

Rendez-vous les vendredis à 13h40 sur [Visio-agents](https://visio-agents.education.fr/meeting/signin/138615/creator/417/hash/727cf9fed8e42c8f54a3d6bd44098d039eef4739)  $\overline{v}$  ou en scannant le code :

Au programme de novembre-décembre 2022 :

- 18 novembre  $\bullet$  utiliser **Filesender** pour envoyer des fichiers pièces jointes
- 25 novembre  $\bullet$  créer et animer un canal sur la messagerie Le chat
- 2 décembre gérer ses **mots de passe** dans son coffre-fort **MyToutatice** [préalable : avoir activé son espace MyToutatice]
- 9 décembre configurer sa **messagerie** dans **Thunderbird**

*Accès libre et sans inscription. Les séances sont enregistrées puis mises à disposition pour revisionnage sur Toutapod : <https://video.toutatice.fr/quart-dheure-toutatice/>*

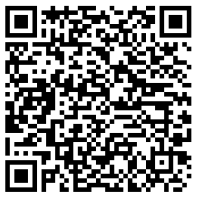